# **Virtual Machine Tracing for Everyone**

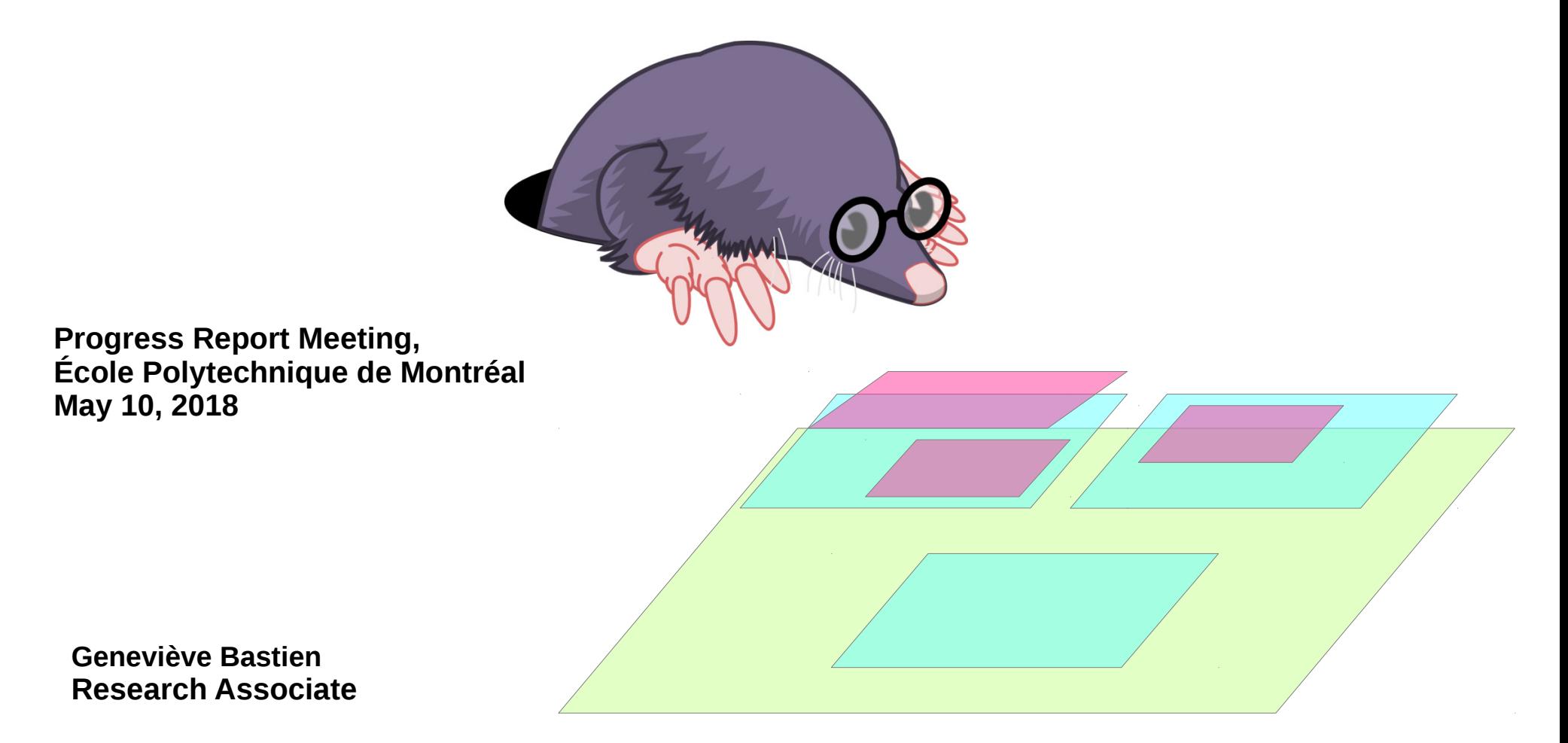

#### 2014: **Analyze execution and preemption of virtual machines** - Mohamad Gebai

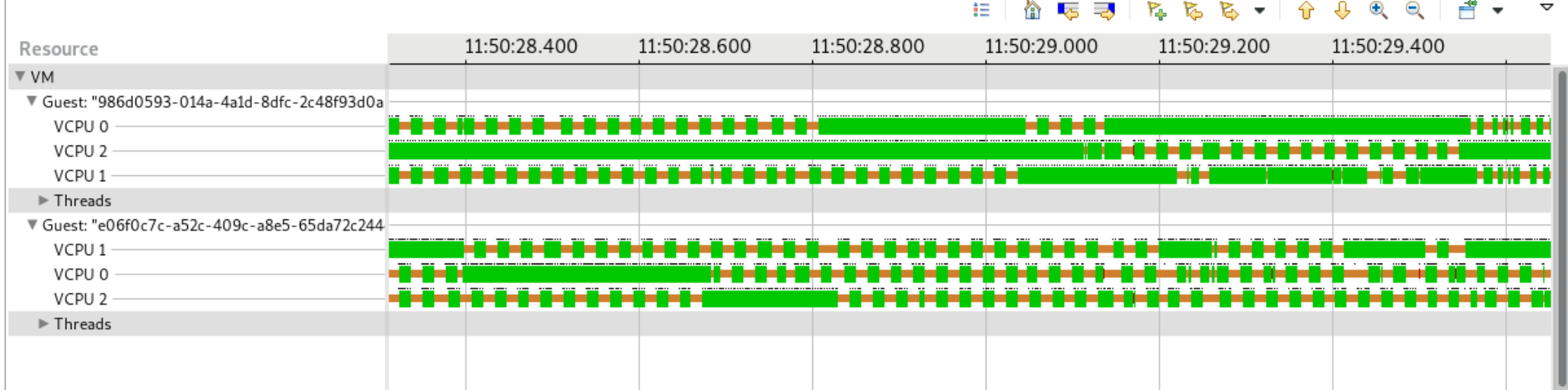

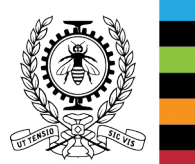

#### 2016: **Multilevel execution of VM, utilization of physical resources** - Cédric Biancheri

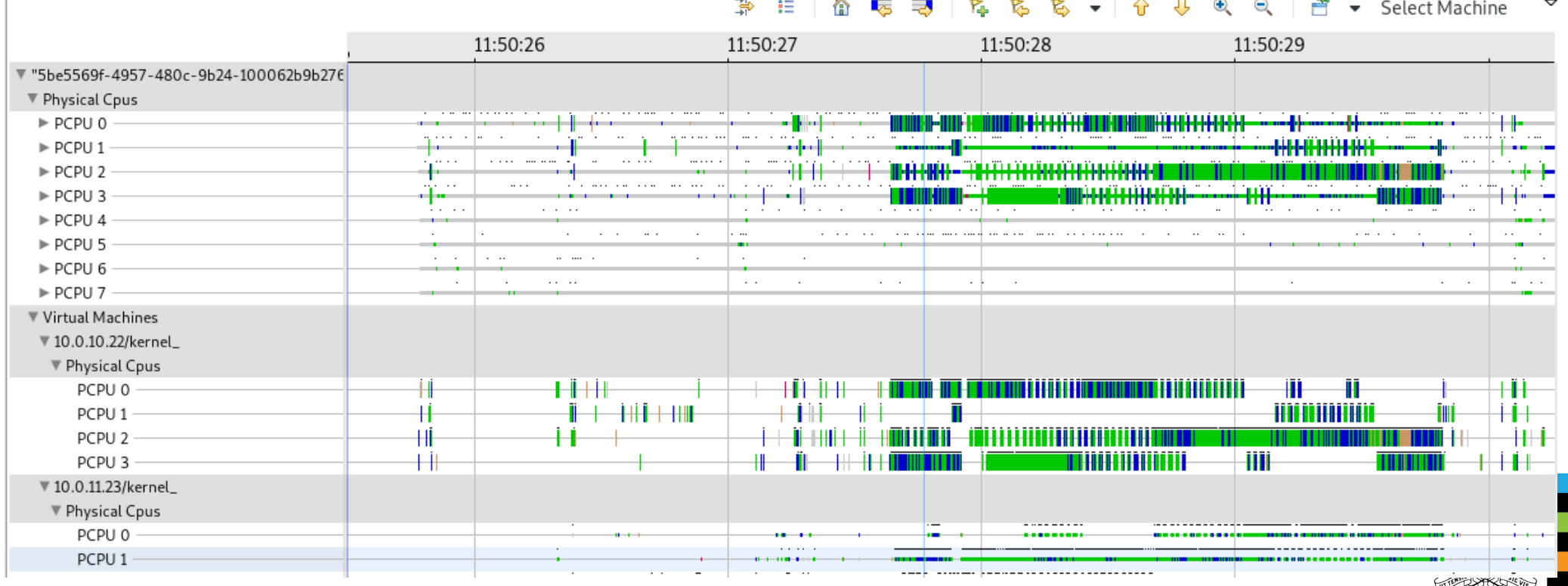

#### **History of VM Tracing @Dorsal**

#### 2017: **Tracing Open Stack, from Very High to Very Low Level** - Yves Junior Bationo v nova

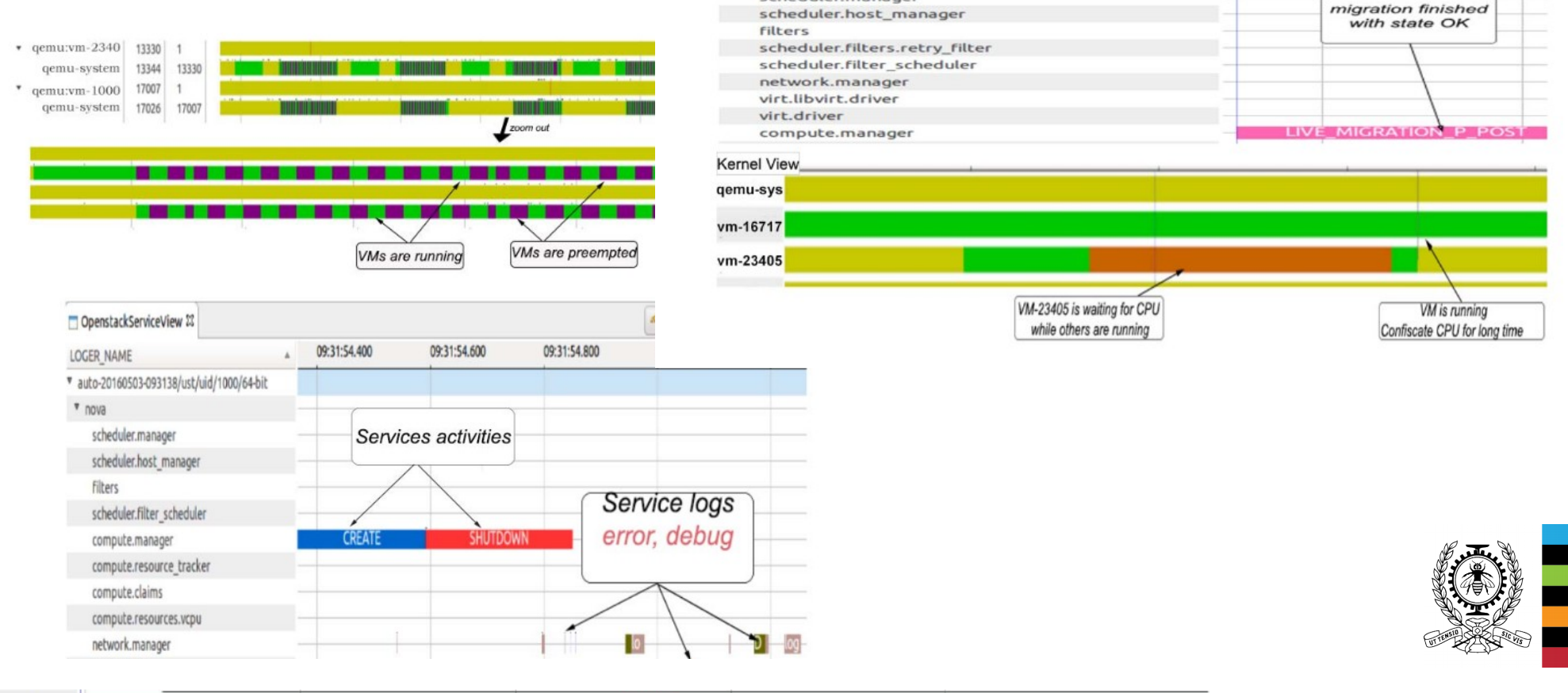

scheduler.manager

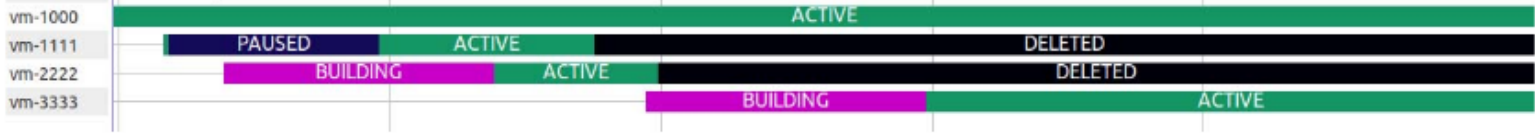

Work in progress:

**Host-assisted guest tracing** - Abderrahmane BenBachir

**Tracing and Analyzing Virtual Machines from Host** – Hani Nemati

**Tracing and Analyzing Virtual Resources other than CPU** – Adel Belkhiri

**Tracing and Analyzing Containers** – Loïc Gelle

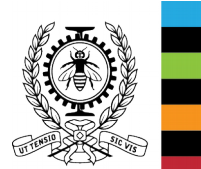

### **Method**

- Addons module in LTTng (by Mohamad and Francis) adds and traces a ping-pong hypercall between guest and host.
	- $\rightarrow$  Hackish, but worked!

Why?

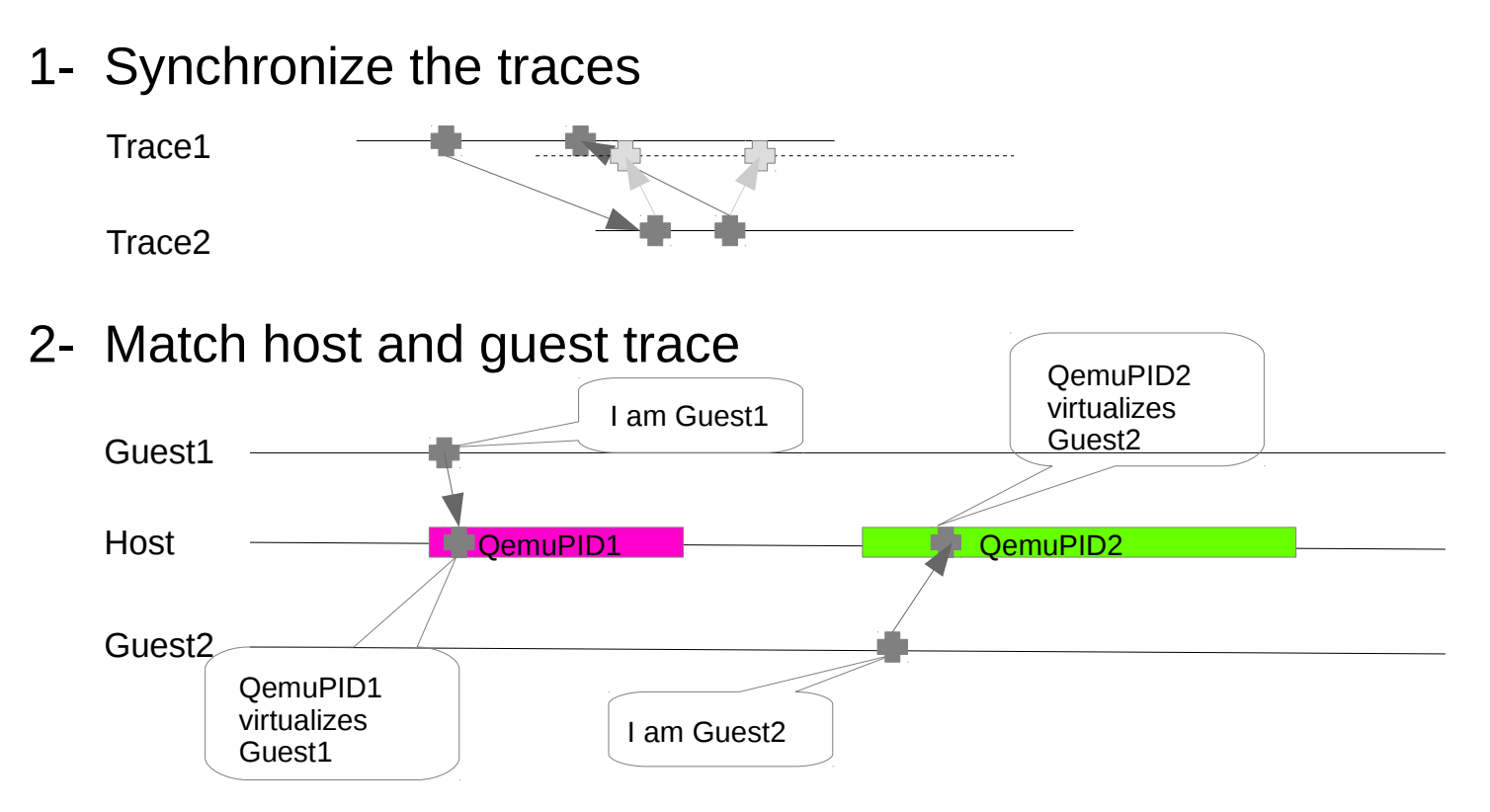

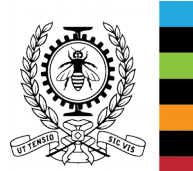

#### **Problem 1: Trace synchronization**

• Traces use clock monotonic: guest and host have their own!

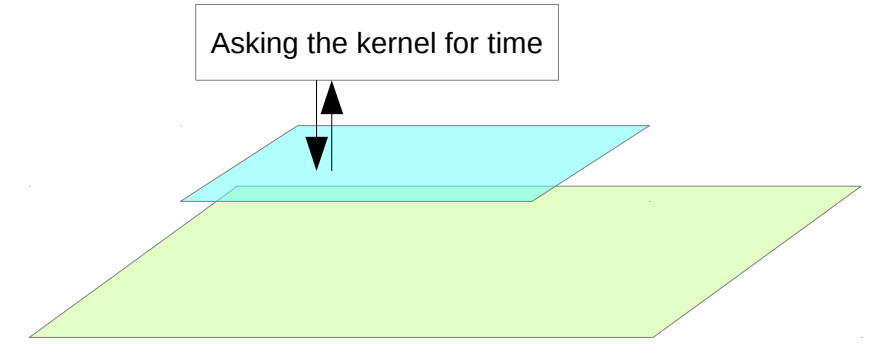

• TCP packets latency: NTP over 4 days. NOT synchronized!!!

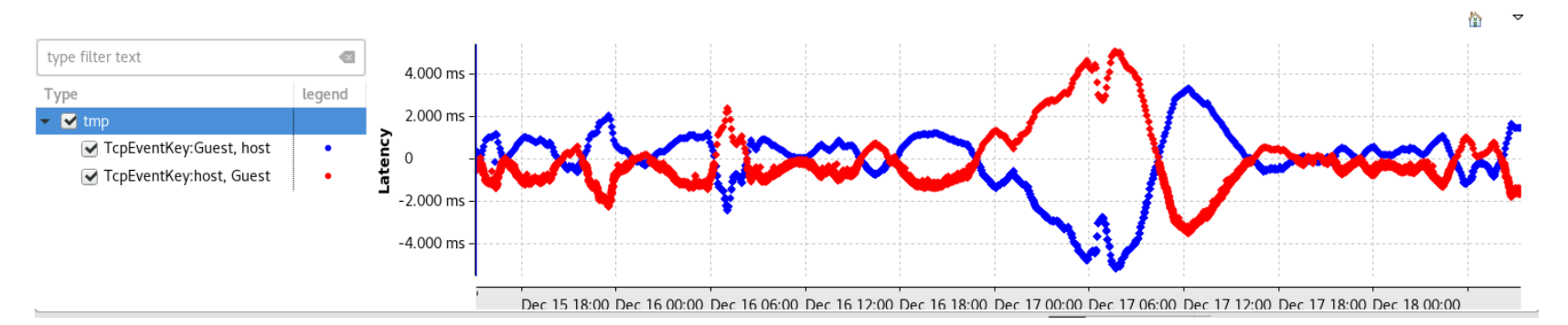

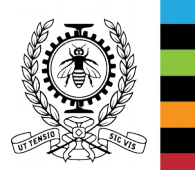

#### **Problem 1: Trace synchronization**

• As of kernel 4.11: ptp kvm kernel module for guests  $+$  chronyd

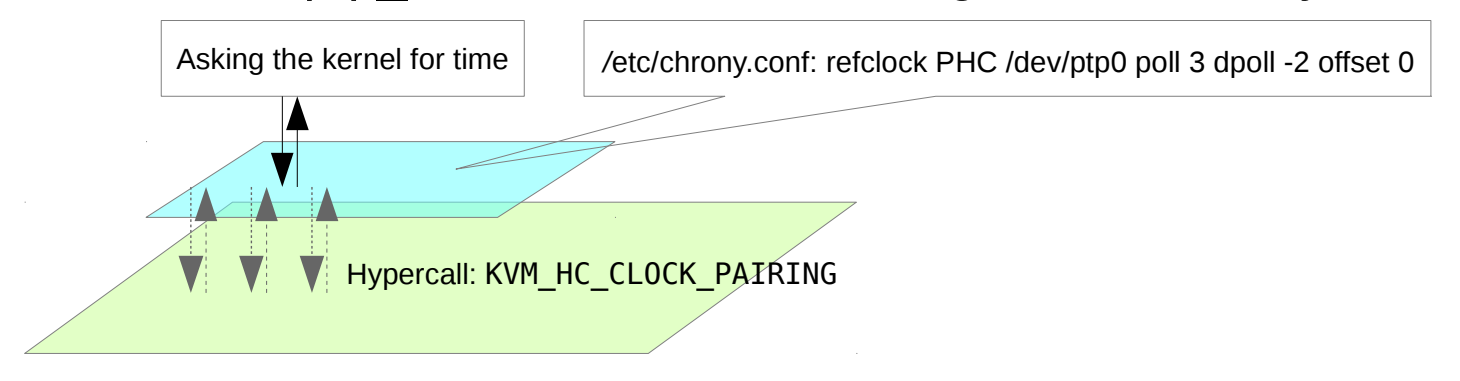

• Over 4 days, the average TCP packet latencies: 200 µs. Some outliers probably due to VM preemption.

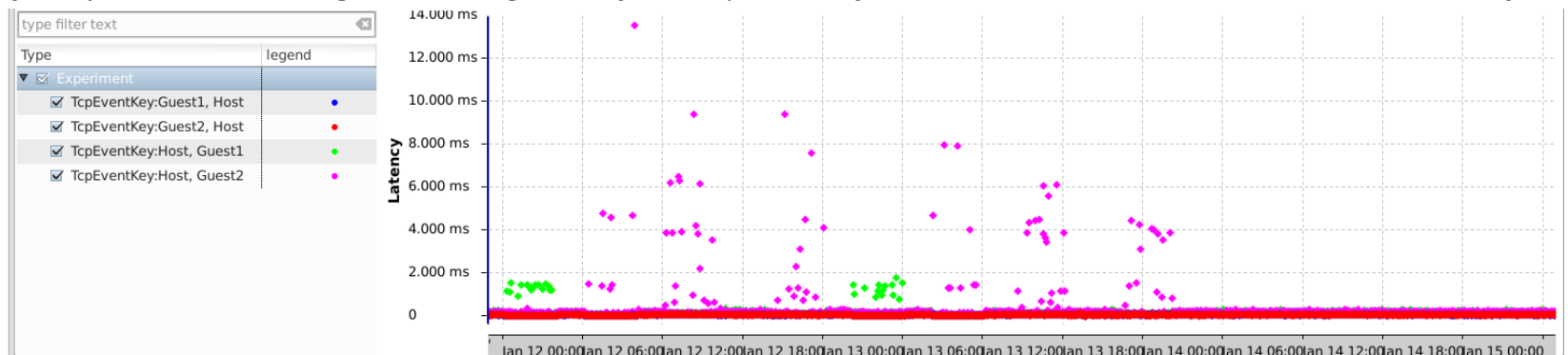

By comparison convex hull gets an average latency of 100 µs, but only for a few seconds at a time after which it drifts away.

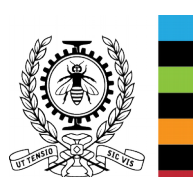

#### **Problem 2: Match guest/host trace**

#### All it takes is 1 small piece of uniquely shared data!!

• Kvm stores data in the debugfs

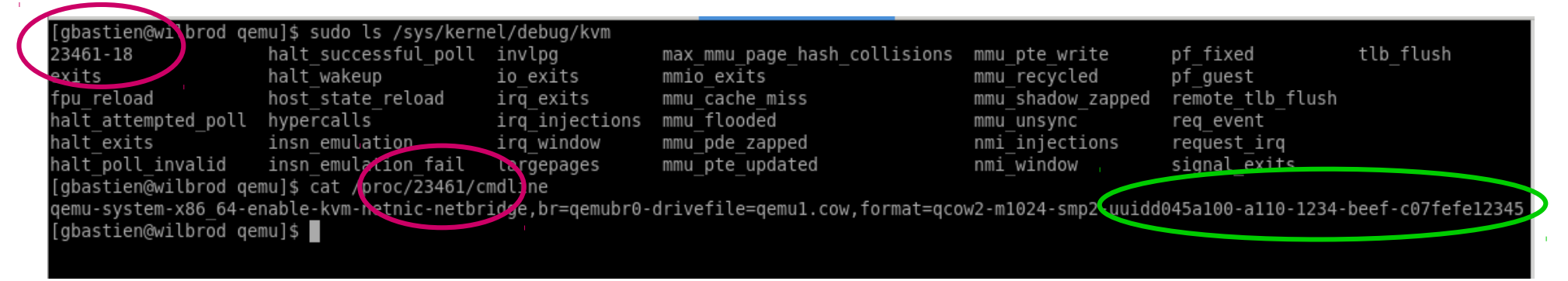

• What is this uuid?

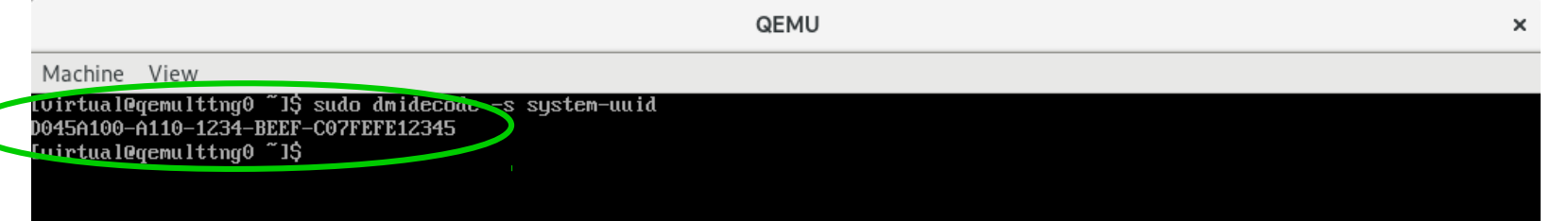

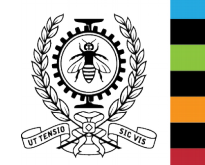

• Solution: Statedump the KVM process + UUID and add system UUID to trace's metadata!

#### **Problem 2: Match guest/host trace**

#### What about guests started after trace start

• KVM events in UDEV

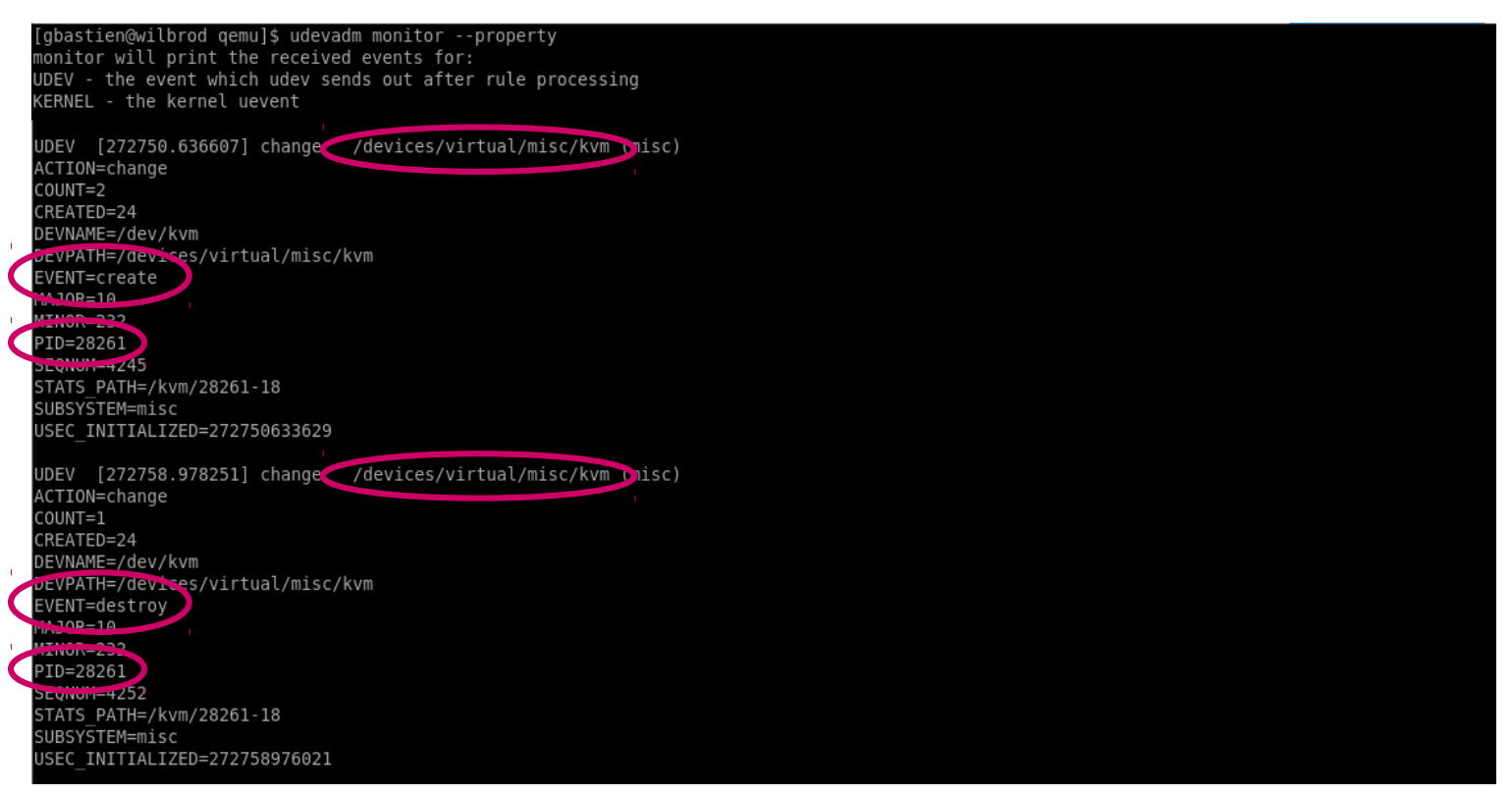

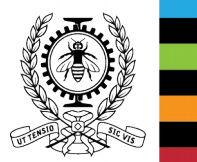

• Solution: Monitor UDEV for KVM creation/destruction and get the UUID from the process's command line

#### **Summary of the new approach**

- Use the ptp\_kvm module + chronyd for trace synchronization
- Changes in LTTng:

1- Add the system-uuid to the environment properties of the trace (kernel and ust)

2- Statedump the active guests from the debugfs information

3- Monitor udev for kvm guests creation/destruction (adds ~12 – 150µs per poll)

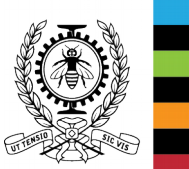

#### **Results…**

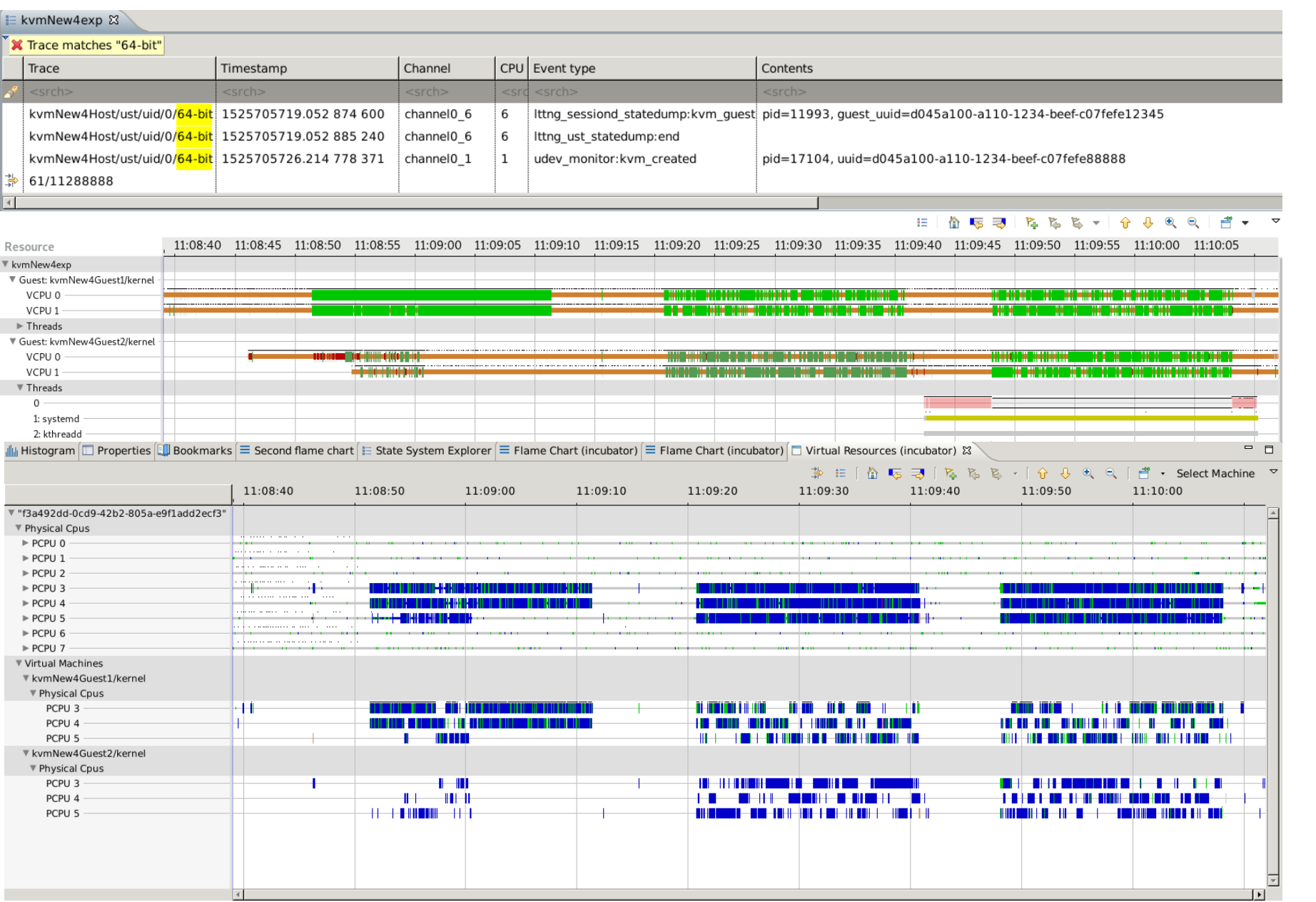

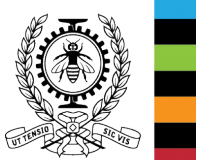

### **\*\*Objective\*\* As this research topic approaches maturity, get the word out, have people use it**

- Document! Promote!!! Blog posts, conferences
- Build a realistic cloud!
- Integrate with Hani's host-only approach, use snapshots
- Explore use cases for production environments: help analyze actual problems

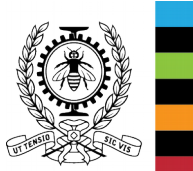

#### **Questions ?**

## Resources

- Sources:
	- <https://github.com/tahini/lttng-tools> branch kvm
	- <https://github.com/tahini/lttng-ust-1> branch statedump\_notifier (feature by Mathieu Desnoyers)
	- <https://github.com/tahini/lttng-modules> branch product\_uuid
- Blog post on VM synchronization: <http://versatic.net/tracecompass/synchronization/2018/01/15/synchronization-and-ntp.html>
- Twitter: @genbastien

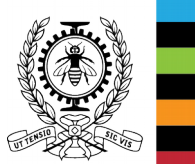